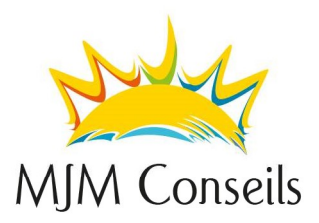

# Cours de Base AMADEUS

#### **Description**

Apprenez à utiliser le système de réservation AMADEUS, l'outil de base des agents de voyages pour réserver les voyages des clients. Vous découvrirez le système et son utilisation cryptique et graphique pour regarder les horaires des compagnies aériennes, réserver des vols, et créer un dossier de réservation de base.

**Prérequis** 

Bonnes connaissances du français Bonnes connaissances d'anglais Bonnes connaissances de l'informatique (PC) Bonne culture générale avec géographie mondiale

#### Groupe-cible

Ce cours s'adresse au personnel de ventes d'agences de voyages avec très peu ou pas d'expérience sur le système de réservations Amadeus. Il s'adresse aussi aux personnes désirant s'initier au système de réservation Amadeus afin de découvrir un des outils essentiels du métier d'agents de voyages.

## Objectifs d'apprentissage

Ce cours fourni les connaissances de base sur les réservations de vol dans le système Amadeus. Après le cours, vous serez en mesure de créer, de modifier et d'annuler des

réservations mais aussi de récupérer des tarifs de vol ainsi que les notes associées. La réalisation des objectifs sera soutenue par des exercices sur le système AMADEUS.

#### Contenu

Introduction à Amadeus Sign In/Out Encodage/Décodage Assistance «Help» Page Amadeus Information Système (AIS) et Service Hub Disponibilité des vols, horaires et information de vol Routes & Classes de service Réservation de vols Création de PNR de base Services auxiliaires Amadeus (ANC) Demande de service spécial (SSR) Modification du PNR et annulation d'éléments Tarification du PNR et notes tarifaires Files d'appel «Queue» Création de TST (automatique) Itinéraire

#### Durée

Selon le nombre de participants, 3 à 5 jours.

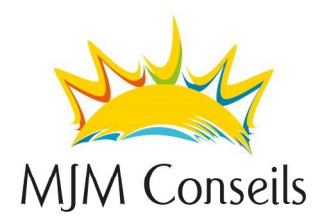

#### Prix

Selon le nombre de participants, à partir de CHF 990.-.

### Date

Sur demande.

## Autres informations

Ce cours peut se donner en groupe ou individuel, dans une salle de formation ou à vos bureaux.